# Conoce las reglas de Internet – parte 2

Gianina Pensky, Coordinadora de Políticas y Capacitación

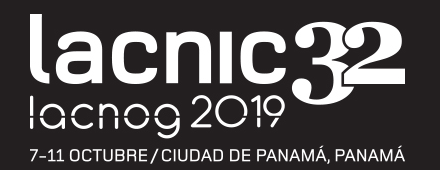

### ¿Quién y cómo se puede modificar el manual?

### Comunidad = Todos

### ¿Quiere proponer o cambiar una política?

¿Necesito asistir a las reuniones de LACNIC?

¿Necesito pagar para presentar mi propuesta?

¿Necesito ser miembro de la comunidad de LACNIC?

¿Necesito tener una cuenta de correo electrónico?

+ Inscríbete a la lista:<http://www.lacnic.net/lists/policy>

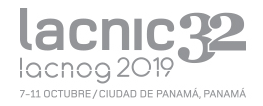

## ¿Cómo modificarlo?

### Ingresando en: politicas.lacnic.net

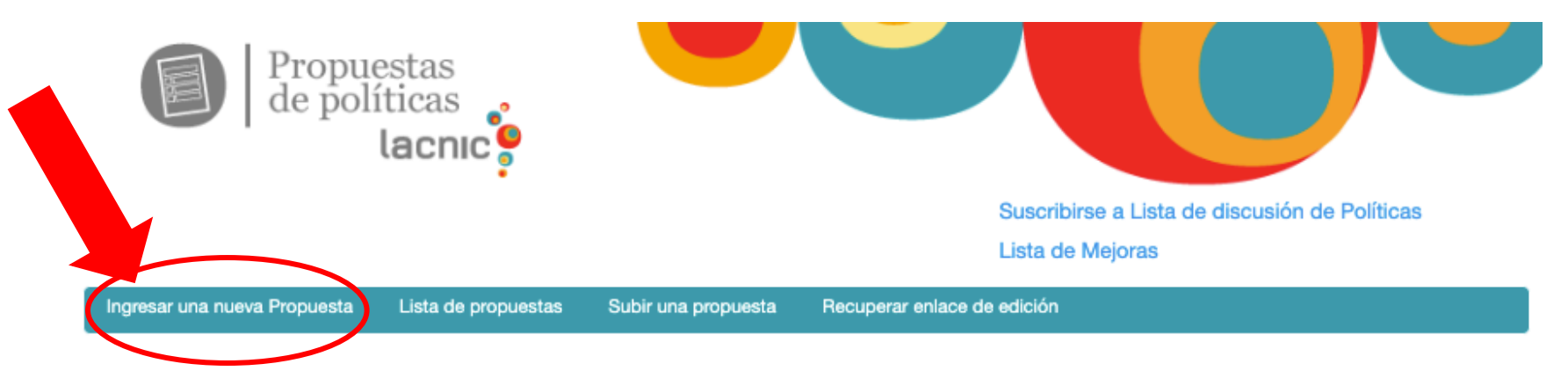

### Nueva propuesta de politica

Bienvenidos al Sistema de propuestas de políticas de LACNIC. A continuación encontrarán el formulario correspondiente para realizar una nueva propuesta de política. Por favor complete todos los campos necesarios.

Por consultas diríjase a info-politicas@lacnic.net.

Si desea que lo contactemos con un "Tutor de Políticas" quien lo ayudará a presentar su propuesta, envíe un correo a infopoliticas@lacnic.net

\*Tutor de Políticas: persona voluntaria involucrada en la comunidad con experiencia del PDP (Proceso de Desarrollo de Políticas) quien lo ayudará a presentar su propuesta.

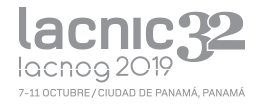

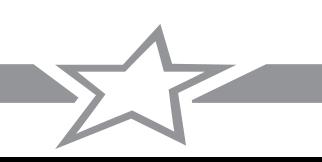

### Completar los datos básicos

### **Autores**

Complete los campos a continuación y presione "Agregar" para confirmar el autor de la propuesta. Puede agregar tantos autores como desee.

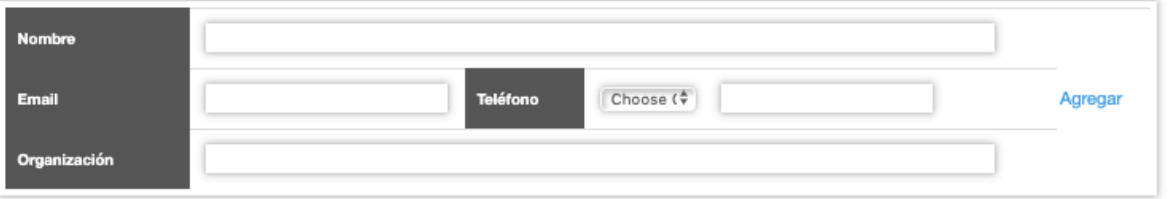

Propuesta

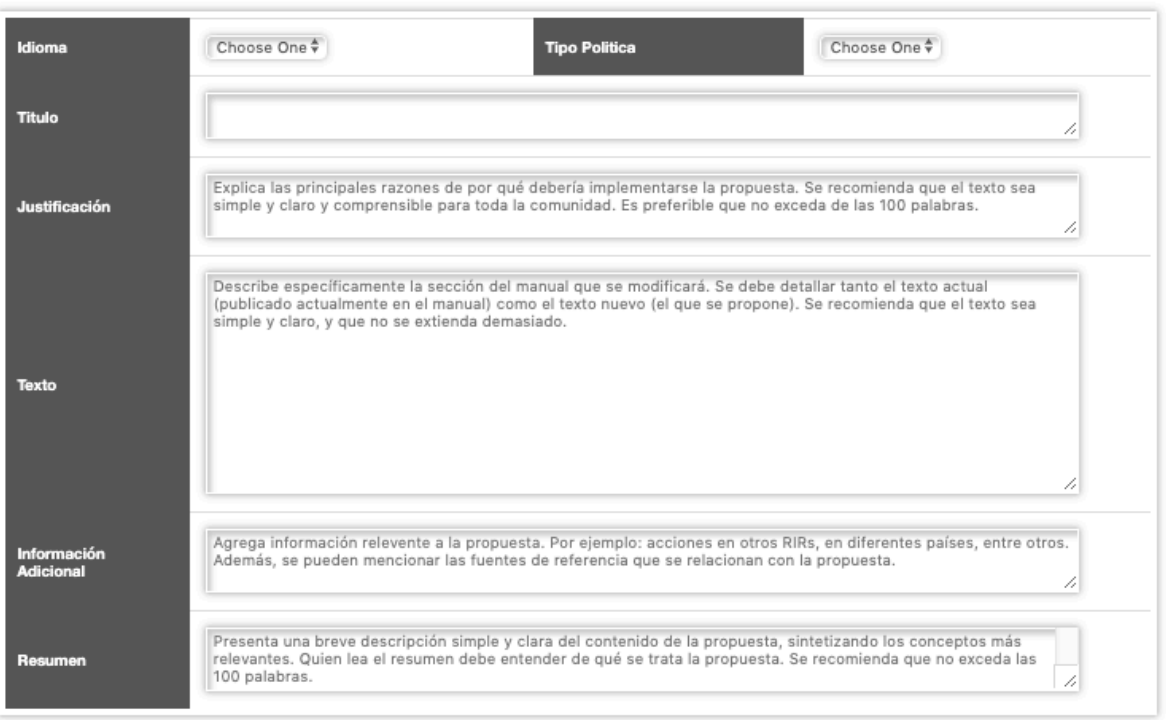

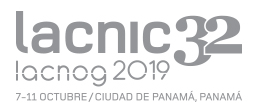

## Inicia la discusión!

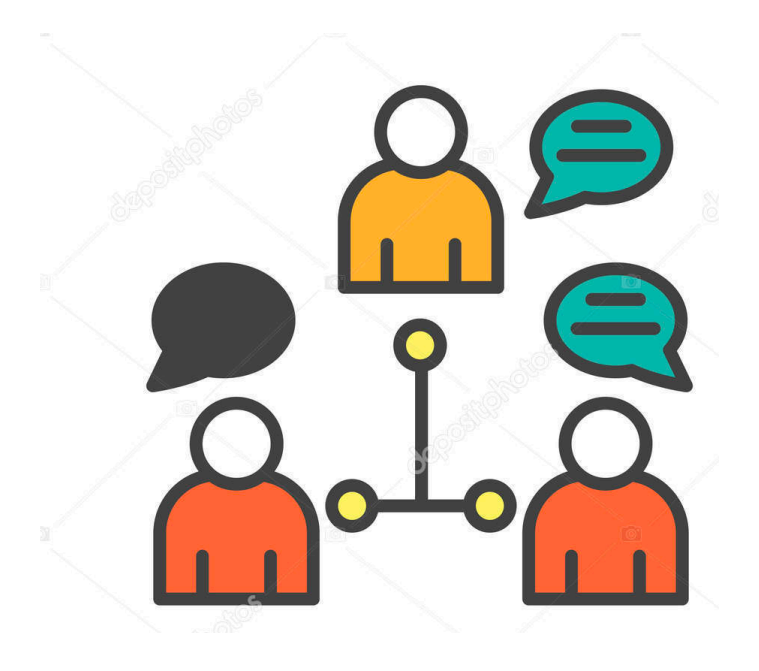

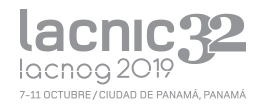

### Proceso de Desarrollo de Políticas (PDP)

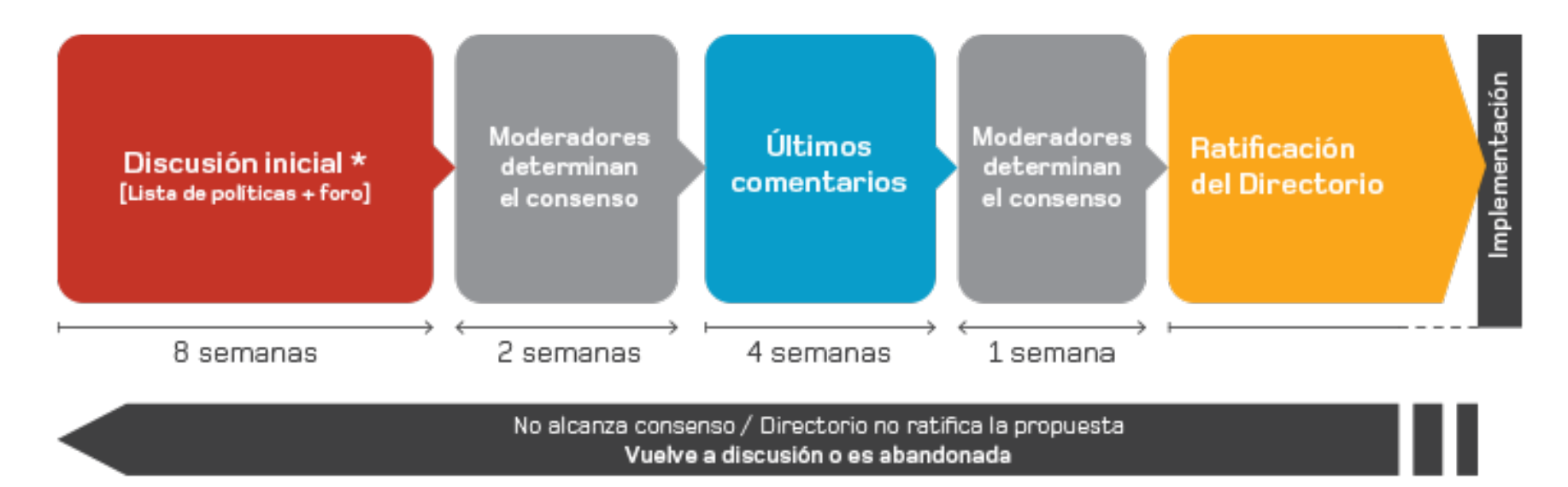

\* Mínimo 8 semanas y máximo aquel que sea preciso para que pueda ser presentada en el FPP. Esto se reiniciará si se presenta una nueva versión.

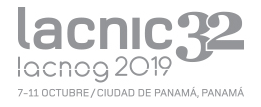

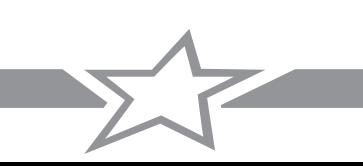

## ¿Quién ha presentado una propuesta de política?

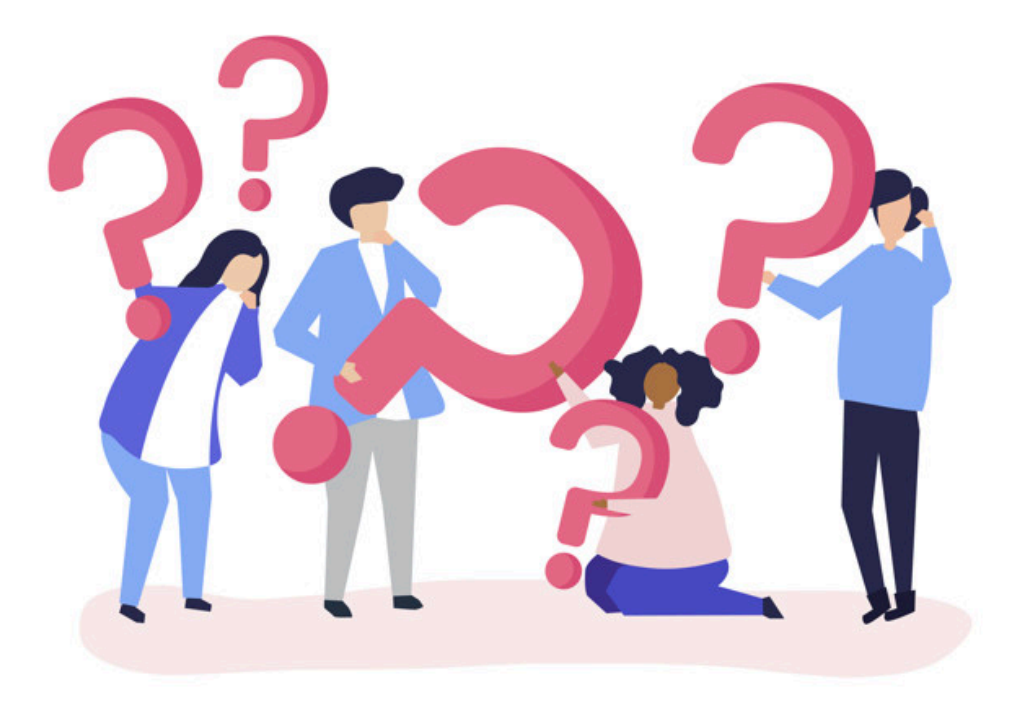

![](_page_6_Picture_2.jpeg)

![](_page_6_Picture_3.jpeg)

### Anécdotas de autores de políticas

![](_page_7_Picture_1.jpeg)

Christian O'Flaherty **Nicolás Antoniello** Ricardo Patara

![](_page_7_Picture_3.jpeg)

![](_page_7_Picture_5.jpeg)

![](_page_7_Picture_7.jpeg)

![](_page_7_Picture_8.jpeg)

### ¡GRACIAS!

+Inscríbete a la Lista de Políticas http://www.lacnic.net/lists/policy

![](_page_8_Picture_2.jpeg)

![](_page_8_Picture_3.jpeg)